## SAP ABAP table T7PIQWLOADTYPET {Teaching Activity Grouping (Description)}

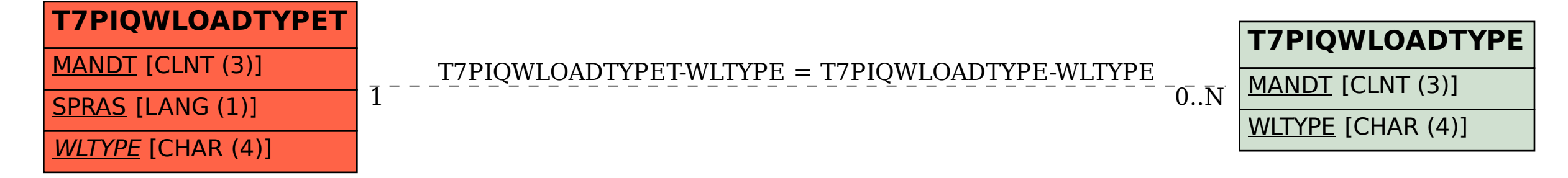